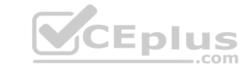

# 010-160.VCEplus.premium.exam.40q

Number: 010-160
Passing Score: 800
Time Limit: 120 min
File Version: 1.0

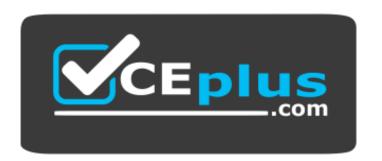

Website: <a href="https://vceplus.com">https://vceplus.com</a>

VCE to PDF Converter: <a href="https://vceplus.com/vce-to-pdf/">https://vceplus.com/vce-to-pdf/</a>
Facebook: <a href="https://www.facebook.com/VCE.For.All.VN/">https://www.facebook.com/VCE.For.All.VN/</a>

Twitter: <a href="https://twitter.com/VCE\_Plus">https://twitter.com/VCE\_Plus</a>

010-160

**Linux Essentials Certificate Exam, version 1.6** 

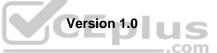

# CEplus

#### Exam A

#### **QUESTION 1**

What are the differences between hard disk drives and solid state disks? (Choose two correct answers.)

- A. Hard disks have a motor and moving parts, solid state disks do not.
- B. Hard disks can fail due to physical damage, while solid state disks cannot fail.
- C. Solid state disks can store many times as much data as hard disk drives.
- D. /dev/sda is a hard disk device while /dev/ssda is a solid state disk.
- E. Solid state disks provide faster access to stored data than hard disks.

Correct Answer: AE Section: (none) Explanation

# **Explanation/Reference:**

#### **QUESTION 2**

Reverse DNS assigns hostnames to IP addresses. How is the name of the IP address 198.51.100.165 stored on a DNS server?

- A. In the A record for 165.100.51.198.ipv4.arpa.
- B. In the PTR record for 165.100.51.198.in-addr.arpa.
- C. In the RNAME record for 198-51-100-165.rev.arpa.
- D. In the ARPA record for 165.100.51.198.rev.
- E. In the REV record for arpa.in-addr.198.51.100.165.

Correct Answer: B Section: (none) Explanation

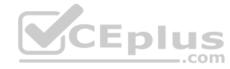

# **Explanation/Reference:**

#### **QUESTION 3**

Which of the following types of bus can connect hard disk drives with the motherboard?

- A. The RAM bus
- B. The NUMA bus
- C. The CPU bus
- D. The SATA bus
- E. The Auto bus

Correct Answer: D Section: (none) Explanation

#### **Explanation/Reference:**

#### **QUESTION 4**

Members of a team already have experience using Red Hat Enterprise Linux. For a small hobby project, the team wants to set up a Linux server without paying for a subscription. Which of the following Linux distributions allows the team members to apply as much of their Red Hat Enterprise Linux knowledge as possible?

A. Ubuntu Linux LTS

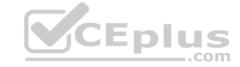

| Ras |  |
|-----|--|
|     |  |
|     |  |

C. Debian GNU/Linux

D. CentOS

E. openSUSE

Correct Answer: D Section: (none) Explanation

# **Explanation/Reference:**

**QUESTION 5** What information can be displayed by top?

- A. Existing files, ordered by their size.
- B. Running processes, ordered by CPU or RAM consumption.
- C. User accounts, ordered by the number of logins.
- D. User groups, ordered by the number of members.
- E. User accounts, ordered by the number of files.

Correct Answer: B Section: (none) Explanation

# **Explanation/Reference:**

**QUESTION 6** Which of the following commands can be used to resolve a DNS name to an IP address?

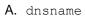

**B**. dns

C. query

D. host

E. iplookup

Correct Answer: D Section: (none) Explanation

Explanation/Reference:

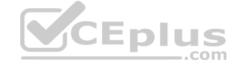

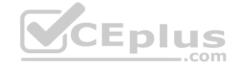

# QUESTION 7 Which of the following outputs comes from the

command free? A.

A. 21:04:15 up 14 days, 7:43, 3 users, load average: 0.89, 1.00, 0.99 %system %iowait %steal %idle avg-cpu: %user %nice 34.04 0.03 13.88 1.06 0.00 50.99 Filesystem Avail Use% Mounted Size Used /dev/mapper/vg ssd- 25G 20G 3.6G 85% root

B. C.

1.8M /tmp

total used free shared buff/cache available
Mem: 16123128 12565680 2011624 412128 1545824 7180416

D. E.

Correct Answer: E Section: (none) Explanation

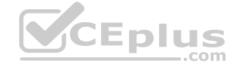

# **Explanation/Reference:**

**QUESTION 8** What is true about the  ${\tt dmesg}$  command? (Choose two correct answers.)

- A. It traces the execution of a command and shows each step the program carries out.
- B. It sends messages to the command lines of all current user sessions.
- C. It displays the content of the Linux kernel's ring buffer.
- D. It immediately outputs all new messages written to the system journal.
- E. It might not display older information because it was overwritten by newer information.

Correct Answer: CE Section: (none) Explanation

# **Explanation/Reference:**

#### **QUESTION 9**

Which of the following outputs could stem from the command last?

A. 1 ls
2 cat text.txt

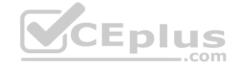

- 3 logout
- B. Password for user last changed at Sat Mar 31 16:38:57 EST 2018
- C. Last login: Fri Mar 23 10:56:39 2018 from server.example.com
- D. EXT4-fs (dm-7): mounted filesystem with ordered data mode. Opts: (null)
- E. root tty2 Wed May 17 21:11 21:11 (00:00)

Correct Answer: E Section: (none) Explanation

# **Explanation/Reference:**

# QUESTION 10 What is the UID of

the user root?

- **A.** 1
- **B**. -1
- **C**. 255
- **D**. 65536
- **E**. 0

Correct Answer: E Section: (none) Explanation

#### **Explanation/Reference:**

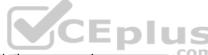

**QUESTION 11** Which permissions are set on a regular file once the permissions have been modified with the command chmod 654 file.txt?

- A. drw-r-xr--
- B. d-wxr-x--
- C. -wxr-x--x
- D. -rwxrw---x
- E. -rw-r-xr--

Correct Answer: E Section: (none) Explanation

# **Explanation/Reference:**

# **QUESTION 12** What is true about the owner of a file?

- A. Each file is owned by exactly one user and one group.
- B. The owner of a file always has full permissions when accessing the file.
- C. The user owning a file must be a member of the file's group.
- D. When a user is deleted, all files owned by the user disappear.
- E. The owner of a file cannot be changed once it is assigned to an owner.

**Correct Answer:** A

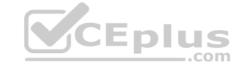

| Section: (none) |  |  |
|-----------------|--|--|
| Explanation     |  |  |

# **Explanation/Reference:**

 ${\bf QUESTION}$  13 Which of the following permissions are set on the

/tmp/ directory?

A. rwxrwxrwt

**B**. ----rwX

C. rwsrw-rwD. rwxrws---

**E.** r-xr-X--t

Correct Answer: A Section: (none) Explanation

# **Explanation/Reference:**

**QUESTION 14** Which command adds the new user tux and creates the user's home directory with default configuration files?

A. defaultuser tux

B. useradd -m tux C. usercreate tux

D. useradd -o default tux

E. passwd -a tux

Correct Answer: B Section: (none) Explanation

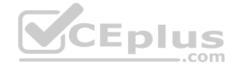

# **Explanation/Reference:**

**QUESTION 15** What information is stored in /etc/passwd? (Choose three correct answers.)

A. The user's storage space limit

B. The numerical user ID

C. The username

D. The encrypted password

E. The user\s default shell

Correct Answer: BCD Section: (none) Explanation

# **Explanation/Reference:**

**QUESTION 16** Which of the following tar options handle compression? (Choose two correct answers.)

A. -bz

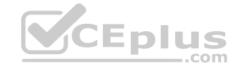

| Bz Cq                                                                     |                                                |      |
|---------------------------------------------------------------------------|------------------------------------------------|------|
| Dj                                                                        |                                                |      |
| Ez2                                                                       |                                                |      |
|                                                                           |                                                |      |
| Correct Answer: BD                                                        |                                                |      |
| Section: (none)                                                           |                                                |      |
| Explanation                                                               |                                                |      |
| Explanation/Reference:                                                    |                                                |      |
|                                                                           |                                                |      |
| QUESTION 17                                                               |                                                |      |
| FILL BLANK                                                                |                                                |      |
| What keyward is used in a shall corint to begin a loon? (Chasify one keyw | yard only without any additional information   |      |
| What keyword is used in a shell script to begin a loop? (Specify one keyw | ord only, without any additional information.) |      |
| Correct Answer: for                                                       |                                                |      |
| Section: (none)                                                           |                                                |      |
| Explanation                                                               |                                                |      |
| Explanation/Reference:                                                    |                                                |      |
| ·                                                                         |                                                |      |
| QUESTION 18                                                               |                                                |      |
| Which of the following commands creates an archive file work.tar from     | the contents of the directory ./work/?         |      |
| A. tarnew work.tar ./work/                                                | ·                                              |      |
| <pre>B. tar -cf work.tar ./work/</pre>                                    |                                                |      |
| C. tar -create work.tgz -content ./work/                                  |                                                |      |
| <pre>D. tar work.tar &lt; ./work/</pre>                                   | MCF                                            | plus |
| E. tar work > work.tar                                                    | CE                                             | .com |
|                                                                           |                                                |      |
| Correct Answer: B                                                         |                                                |      |
| Section: (none) Explanation                                               |                                                |      |
| Explanation                                                               |                                                |      |
| Explanation/Reference:                                                    |                                                |      |
|                                                                           |                                                |      |
| QUESTION 19 Which of the following keys can be pressed                    |                                                |      |
| to exit less?                                                             |                                                |      |
| Λ Ι                                                                       |                                                |      |
| A. I<br>B. x                                                              |                                                |      |
| C. e                                                                      |                                                |      |
| D. q                                                                      |                                                |      |
| E. !                                                                      |                                                |      |
|                                                                           |                                                |      |
| Correct Answer: D                                                         |                                                |      |
| Section: (none) Explanation                                               |                                                |      |
|                                                                           |                                                |      |
| Explanation/Reference:                                                    |                                                |      |
|                                                                           |                                                |      |

**QUESTION 20** The current directory contains the following file:

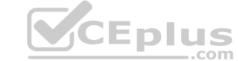

```
-rwxr-xr-x 1 root root 859688 Feb 7 08:15 test.sh
```

Given that the file is a valid shell script, how can this script be executed? (Choose two correct answers.)

A. run test.shB. \${test.sh}C. cmd ./test.shD. ./test.shE. bash test.sh

Correct Answer: DE Section: (none) Explanation

# **Explanation/Reference:**

#### **QUESTION 21**

Which of the following commands sorts the output of the command export-logs?

A. export-logs < sort
B. export-logs > sort
C. export-logs & sort
D. export-logs | sort
E. export-logs <> sort

Correct Answer: D Section: (none) Explanation

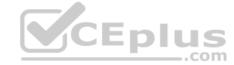

# **Explanation/Reference:**

# **QUESTION 22**

A directory contains the following files:

a.txt b.txt c.cav

What would be the output of the following shell script? for file in \*.txt

tile in \*.txt
do
echo \$file
done

A. \*.txt

**B.** a b

C. c.cav

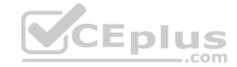

D. a.txt

E. a. txt b. txt

Correct Answer: E Section: (none) Explanation

#### **Explanation/Reference:**

**QUESTION 23** Which of the following commands will search for the file foo.txt under the directory /home?

A. search /home -file foo.txt

B. search /home foo. txt

C. find /home - file foo.txt

D. find /home -name foo.txt

E. find /home foo.txt

Correct Answer: D Section: (none) Explanation

# **Explanation/Reference:**

QUESTION 24 The current directory contains

the following file:

-rw-r-r- 1 root exec 24551 Apr 2 12:36 test.sh

The file contains a valid shell script, but executing this file using ./test.sh leads to this error:

bash: ./test.sh: Permission denied

What should be done in order to successfully execute the script?

- A. The file's extension should be changed from .sh to .bin.
- B. The execute bit should be set in the file's permissions.
- C. The user executing the script should be added to the exec group.
- D. The SetUID bit should be set in the file's permissions
- E. The script should be run using #!./test. sh instead of ./test.sh.

Correct Answer: B Section: (none) Explanation

# **Explanation/Reference:**

#### QUESTION 25 What is a

Linux distribution?

- A. The Linux file system as seen from the root account after mounting all file systems.
- B. A bundling of the Linux kernel, system utilities and other software.
- C. The set of rules which governs the distribution of Linux kernel source code.
- D. An operating system based on Linux but incompatible to the regular Linux kernel.
- E. A set of changes to Linux which enable Linux to run on another processor architecture.

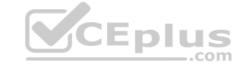

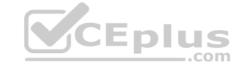

| <b>Correct Answer: E</b> |  |
|--------------------------|--|
| Section: (none)          |  |
| Explanation              |  |

# **Explanation/Reference:**

# **QUESTION 26**

Which package management tool is used in Red Hat-based Linux Systems?

A. portage

B. rpm

C. apt-get

D. dpkg

E. packagectl

Correct Answer: B Section: (none) Explanation

# **Explanation/Reference:**

# **QUESTION 27**

Which of the following programs is a graphical editor for vector graphics?

A. Python

B. NGINXC. Samba

D. Inkscape

E. MySQL

Correct Answer: D Section: (none) Explanation

# **Explanation/Reference:**

**QUESTION 28** Where is the operating system of a Raspberry Pi stored?

- A. On the master device attached to the Raspberry Pi's IDE bus.
- B. On a read only partition on the Raspberry Pi's firmware, next to the BIOS.
- C. On a removable SD card which is put into the Raspberry Pi.
- D. On a Linux extension module connected to the Raspberry Pi's GPIO pins.
- E. On rewritable flash storage which is built into the Raspberry Pi.

Correct Answer: C Section: (none) Explanation

# Explanation/Reference:

**QUESTION 29** What is defined by a Free Software license?

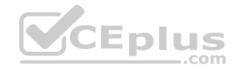

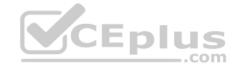

- A. Details of the technical documentation each contributor has to provide.
- B. The programming languages which may be used to extend the licensed program.
- C. A complete list of libraries required to compile the licensed software.D. Limits on the purposes for which the licensed software may be used.
- E. Conditions for modifying and distributing the licensed software.

Correct Answer: E Section: (none) Explanation

# **Explanation/Reference:**

**QUESTION 30** Why are web browser cookies considered dangerous?

- A. Cookies support identification and tracking of users.
- B. Cookies are always public and accessible to anyone on the internet.
- C. Cookies consume significant amounts of storage and can exhaust disk space.
- D. Cookies store critical data which is lost when a cookie is deleted.
- E. Cookies can contain and execute viruses and malware.

Correct Answer: A Section: (none) Explanation

#### **Explanation/Reference:**

QUESTION 31 Which of the following are typical services offered by public cloud providers? (Choose three correct answers.)

- A. Platform as a Service(PaaS)
- B. Infrastructure as a Service(IaaS)
- C. Internet as a Service(laaS)
- D. Graphics as a Service (GaaS)
- E. Software as a Service (SaaS)

Correct Answer: ABE Section: (none) Explanation

# **Explanation/Reference:**

**QUESTION 32** Which of the following characters in a shell prompt indicates the shell is running with root privileges?

- A. !
- B. #
- C. \*
- D. &
- **E**. \$

Correct Answer: B Section: (none) Explanation

# CEplus

# **Explanation/Reference:**

**QUESTION 33** Which of the following commands are used to get information on the proper use of Is? (Choose two correct answers.)

A. option ls

**B.** usage 1s

C. manual 1s

D. man 1s

E. info ls

Correct Answer: DE Section: (none) Explanation

#### **Explanation/Reference:**

QUESTION 34 What is true about a recursive

directory listing? A. It includes the content of sub-directories.

B. It includes the permissions of the directory listed.

C. It includes details of file system internals, such as inodes.

D. It includes ownership information for the files.

E. It includes a preview of content for each file in the directory.

Correct Answer: A Section: (none) Explanation

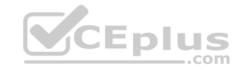

#### **Explanation/Reference:**

#### **QUESTION 35**

Running the command  ${\tt rm}$  Downloads leads to the following error:

rm: cannot remove 'Downloads/': Is a directory

Which of the following commands can be used instead to remove <code>Downloads</code>, assuming <code>Downloads</code> is empty? (Choose two correct answers.)

A. undir Downloads

B. rmdir Downloads

C. dir -r Downloads

D. rem Downloads

E. rm -r Downloads

Correct Answer: BE Section: (none) Explanation

**Explanation/Reference:** 

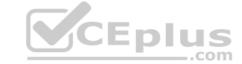

**QUESTION 36** Which of the following directories contains information, documentation and example configuration files for installed software packages?

- A. /usr/share/doc/
- B. /etc/defaults/
- C. /var/info/
- D. /doc/
- E. /usr/examples/

Correct Answer: A Section: (none) Explanation

# **Explanation/Reference:**

# **QUESTION 37**

Which of the following commands adds the directory /new/dir/ to the PATH environment variable?

- A. \$PATH=/new/dir: \$PATH
- B. PATH=/new/dir: PATH
- C. export PATH=/new/dir: PATH
  D. export \$PATH=/new/dir: \$PATH
  E. export PATH=/new/dir: \$PATH

Correct Answer: E Section: (none) Explanation

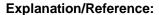

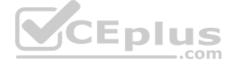

#### **QUESTION 38**

A user is currently in the directory /home/user/Downloads/ and runs the command

ls ../Documents/

Assuming it exists, which directory's content is displayed?

- A. /home/user/Documents/
- B. /home/user/Documents/Downloads/
- C. /home/user/Downloads/Documents/
- D. /Documents/
- E. /home/Documents

Correct Answer: D Section: (none) Explanation

# **Explanation/Reference:**

**QUESTION 39** A directory contains the following three files:

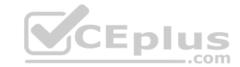

| texts | 1.txt |
|-------|-------|
| texts | 2.txt |
| texts | 3.csv |

Which command copies the two files ending in .txt to the /tmp/ directory?

A. cp ??.txt /tmp/
B. cp \*.txt /tmp/
C. cp. \.txt /tmp/
D. cp ?.txt /tmp/
E. cp \$?.txt /tmp/

Correct Answer: B Section: (none) Explanation

**Explanation/Reference:** 

# **QUESTION 40**

FILL BLANK

When typing a long command line at the shell, what **single character** can be used to split a command across multiple lines?

Correct Answer: \
Section: (none)
Explanation

**Explanation/Reference:** 

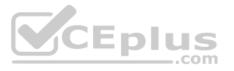